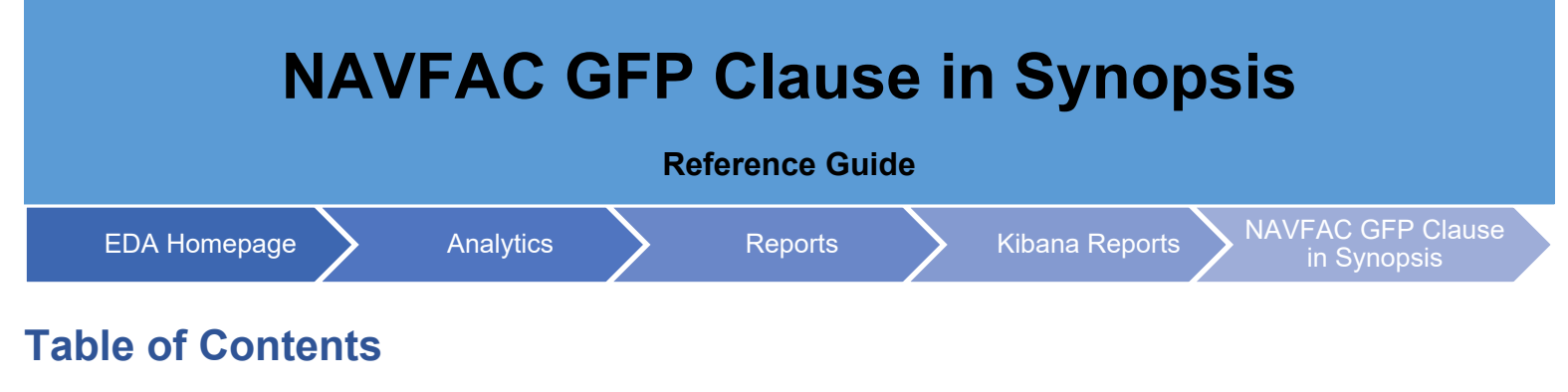

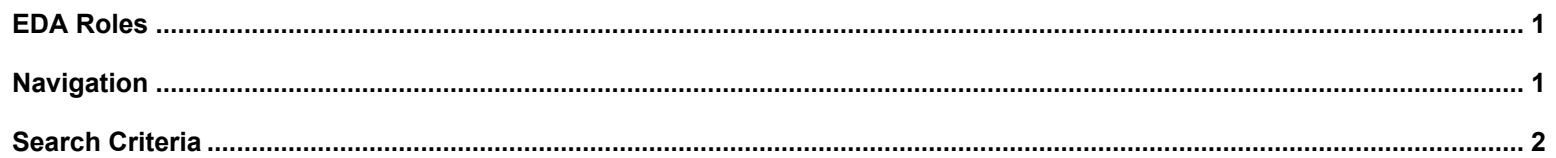

<span id="page-0-1"></span><span id="page-0-0"></span>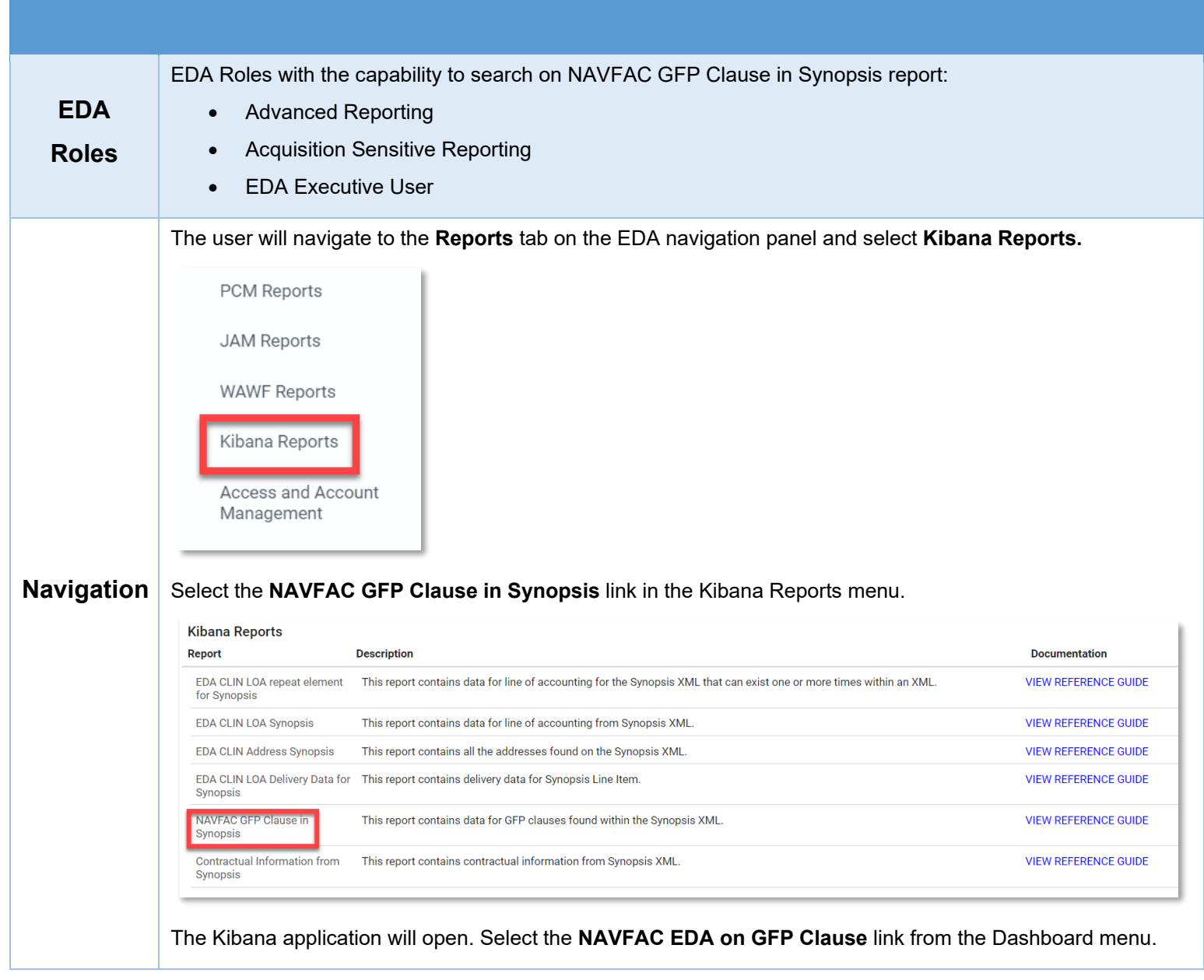

<span id="page-1-0"></span>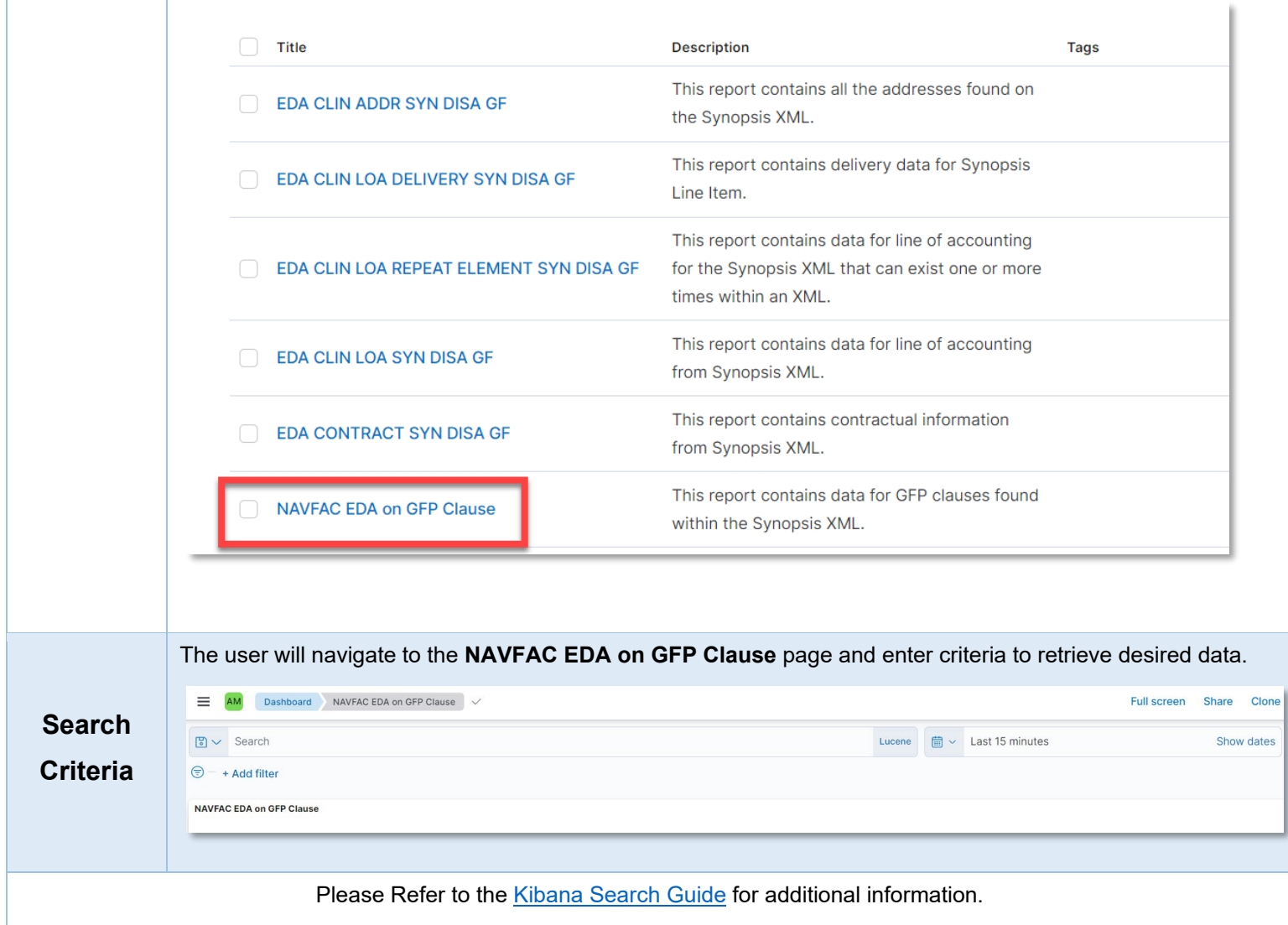